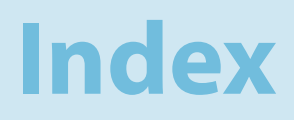

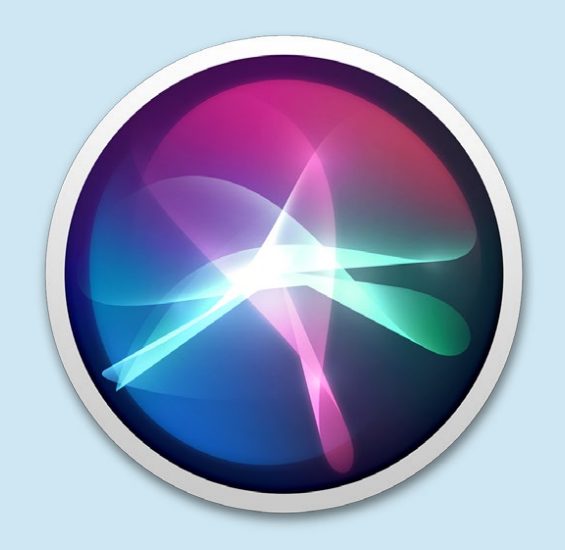

# **Index**

# $\overline{\mathbf{A}}$

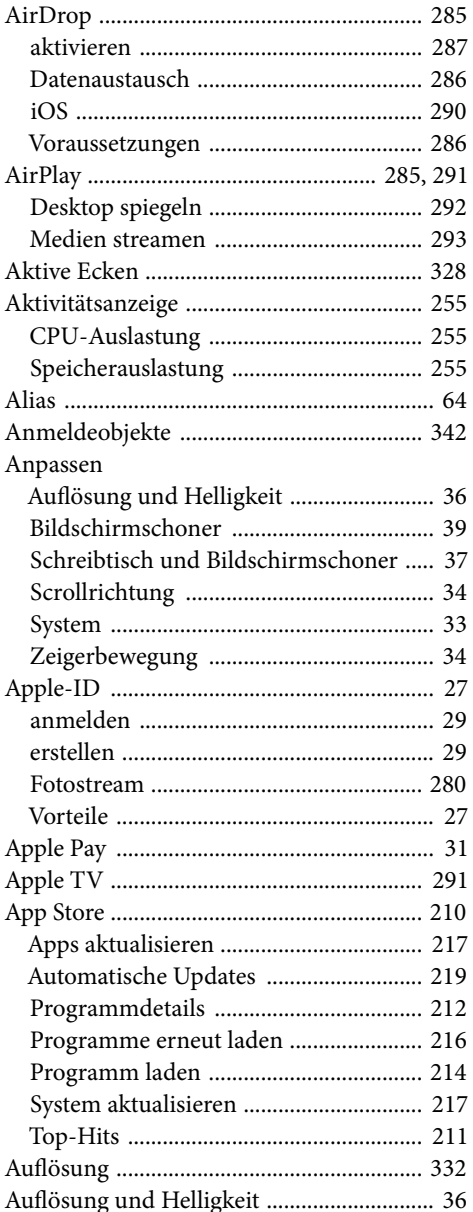

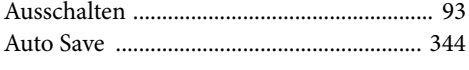

#### $\overline{B}$

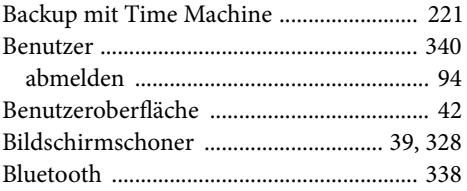

#### $\overline{\mathsf{C}}$

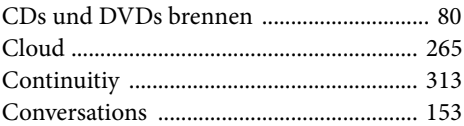

#### D

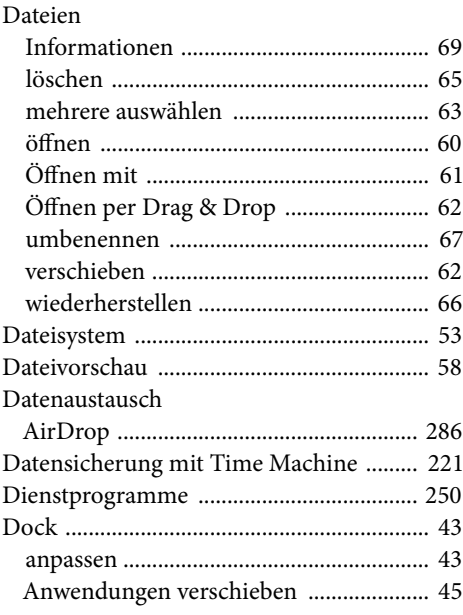

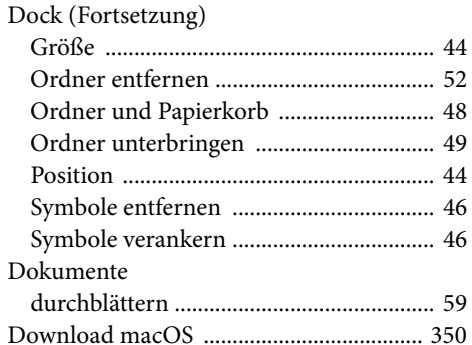

#### E.

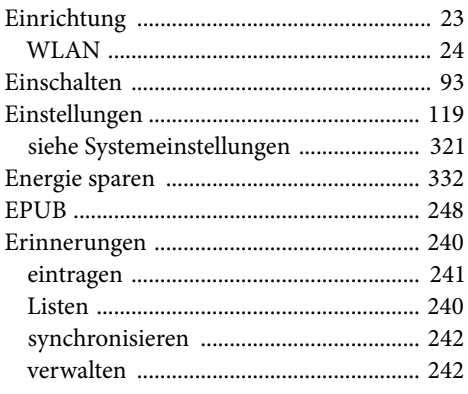

#### F

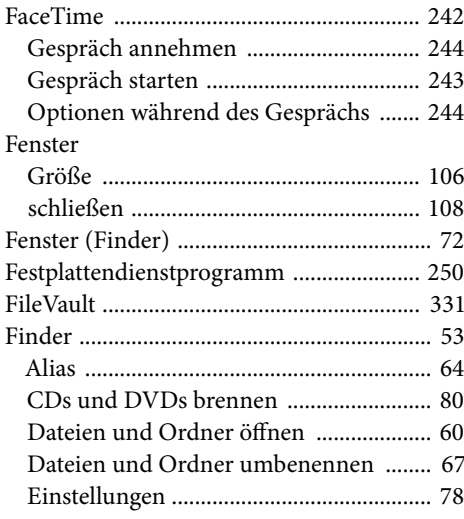

#### Finder (Fortsetzung)

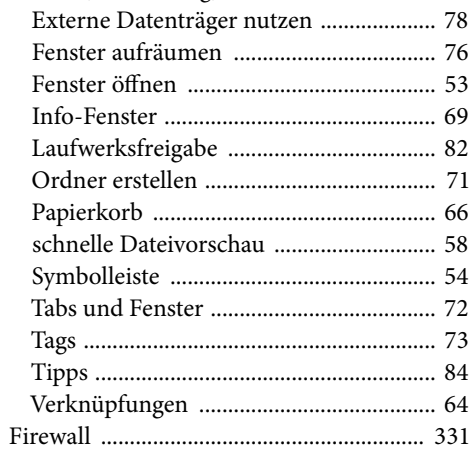

### $\overline{\mathsf{G}}$

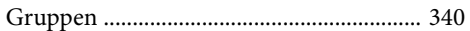

# $\overline{\mathbf{H}}$

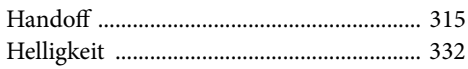

#### Ī

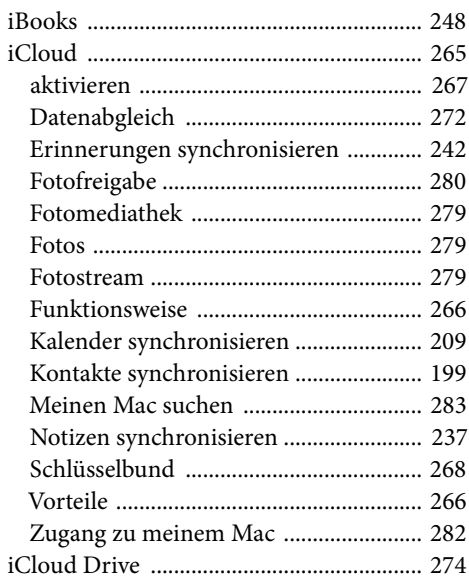

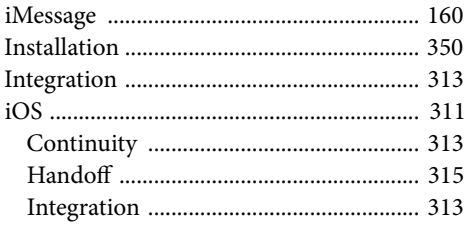

# $\overline{\mathsf{K}}$

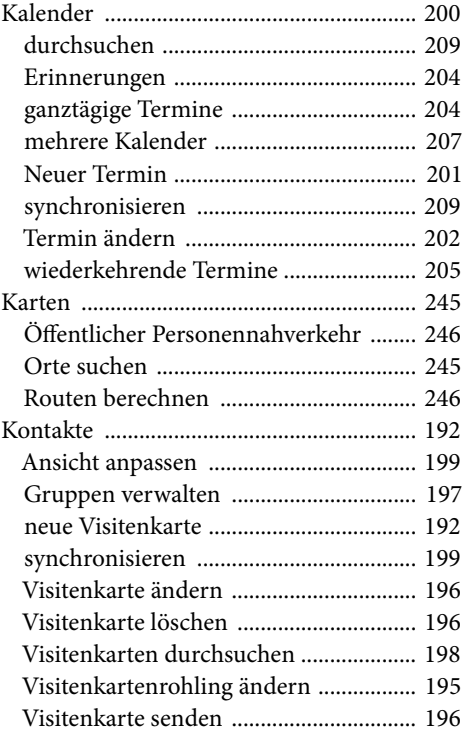

# L

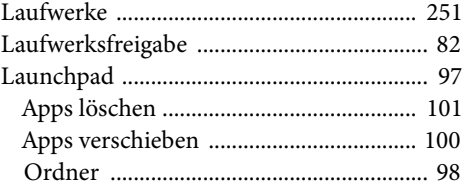

## $\overline{\mathsf{M}}$

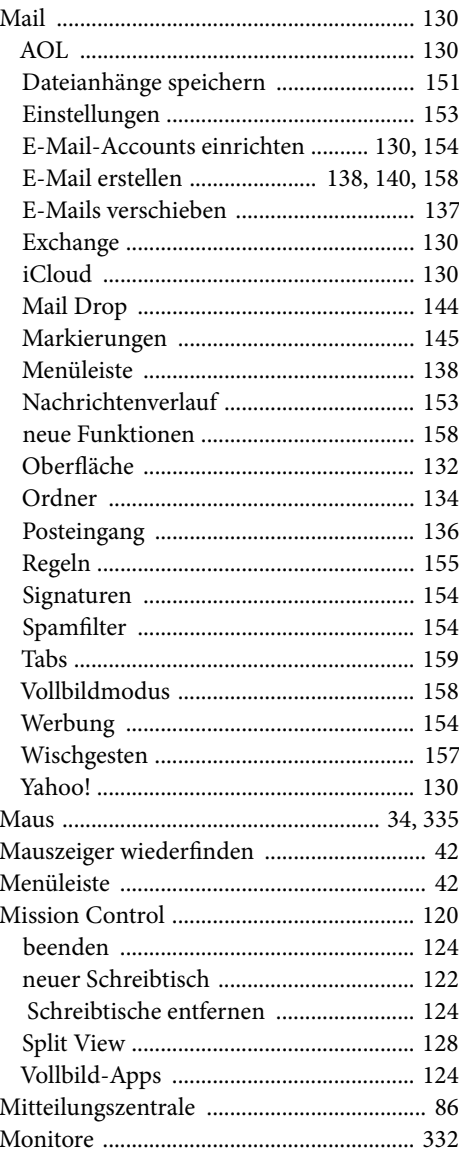

#### N

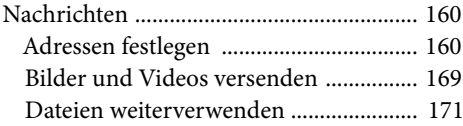

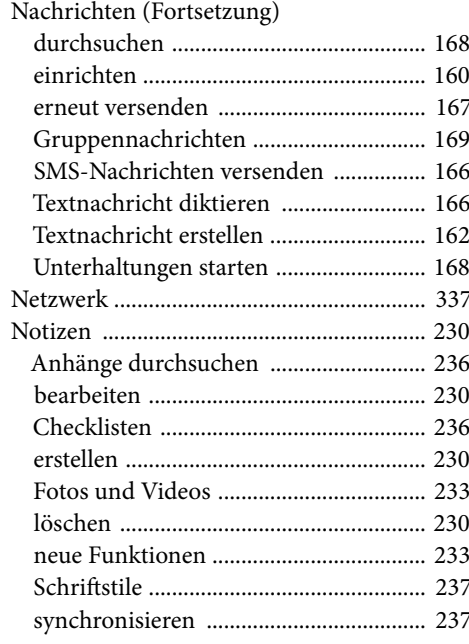

# $\overline{\mathbf{o}}$

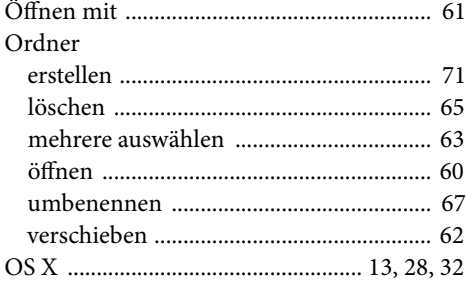

### P

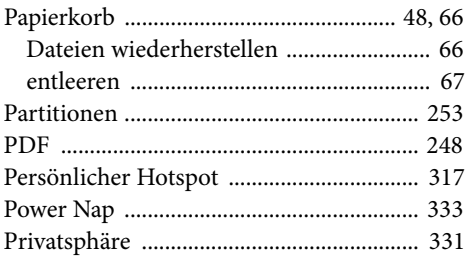

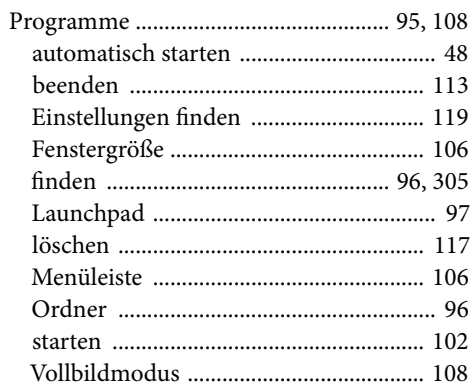

# $\overline{\mathsf{R}}$

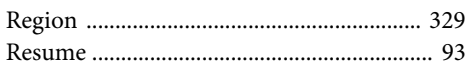

# $\overline{\mathsf{S}}$

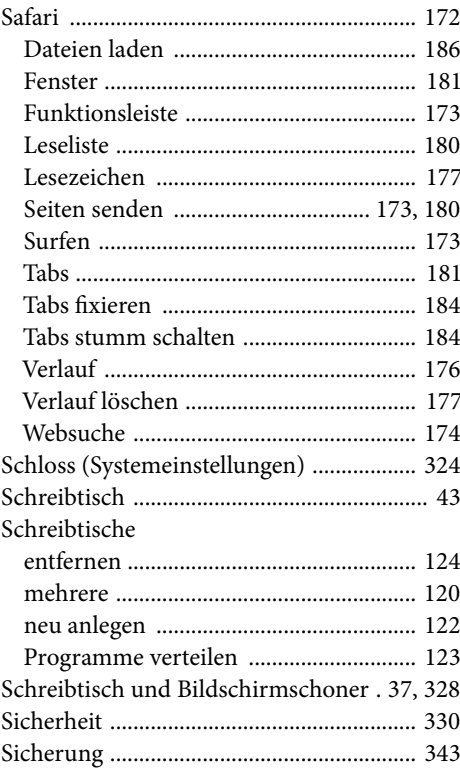

#### Sierra

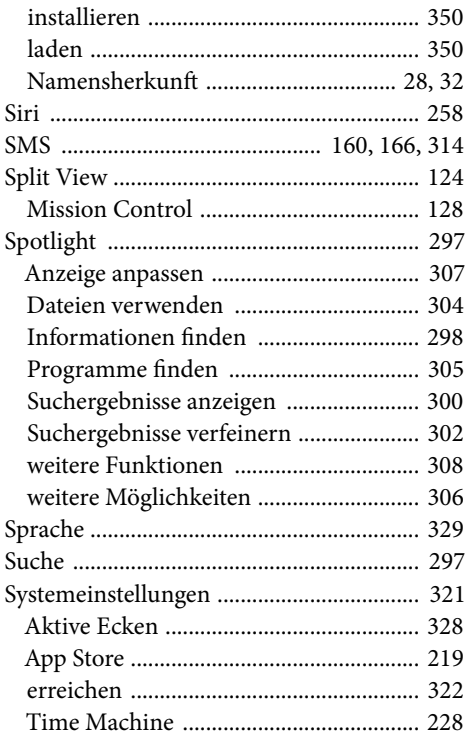

# T.

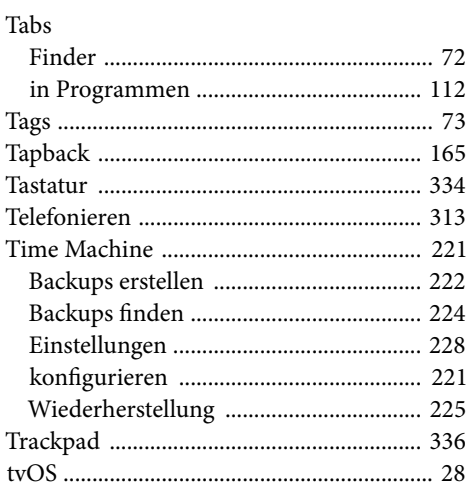

#### $\overline{\mathsf{U}}$

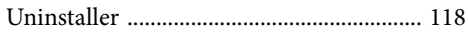

#### $\overline{\mathsf{v}}$

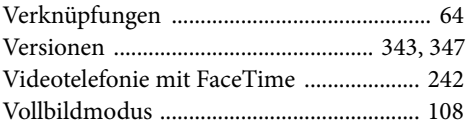

#### W

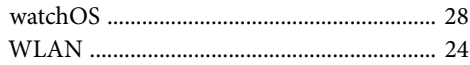

#### $\overline{z}$

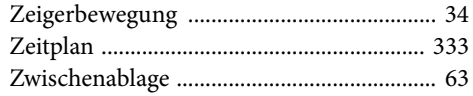